### **BİLİŞİM TEKNOLOJİLERİ VE YAZILIM DERSİ 2. DÖNEM 1. YAZILI ÇALIŞMA KAĞIDI**

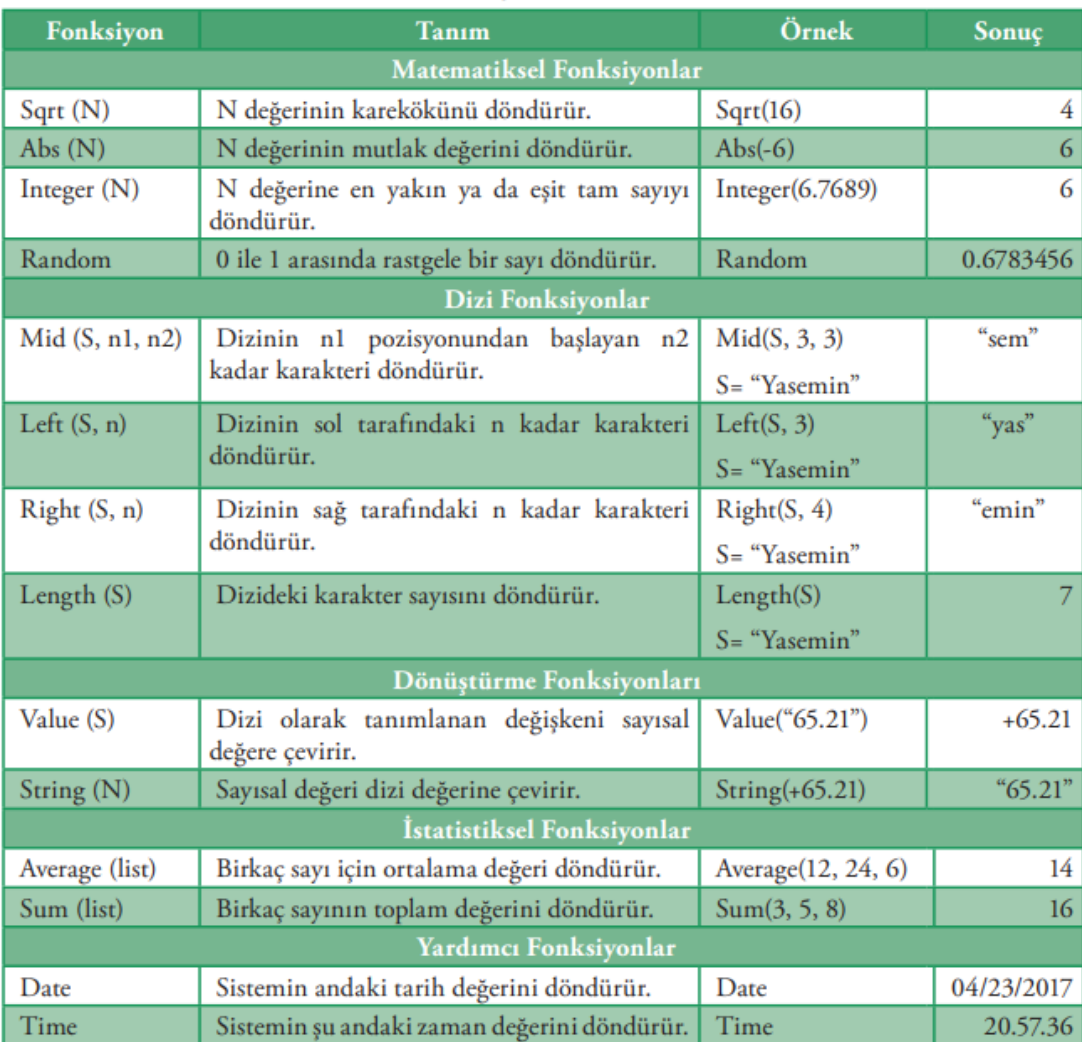

## Tablo 1: Fonksiyon türleri ve örnekler

# Tablo 2: Operatör türleri ve örnekler

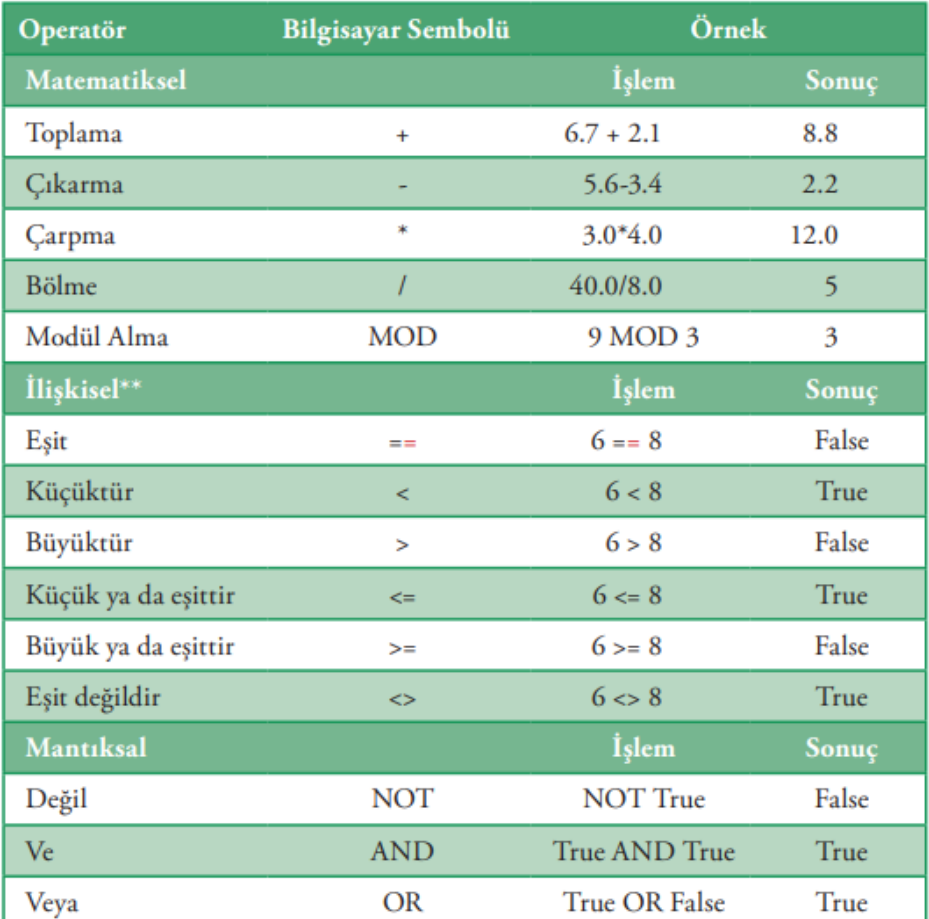

# **1.MATEMATİKSEL FONKSİYONLAR**

**Sqrt (N)** N değerinin karekökünü döndürür. Sqrt(16)  $\rightarrow$  4

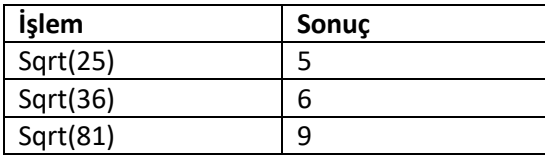

**Abs (N)** N değerinin mutlak değerini döndürür. Abs(-  $6) \rightarrow 6$ 

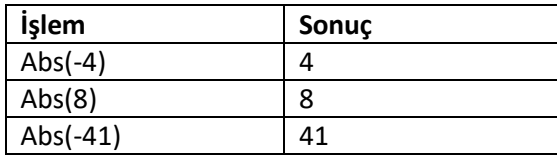

**Integer (N)** N değerine en yakın ya da eşit tam sayıyı döndürür. (Eşit tamsayıya döndürücez.) Integer(6.7689)  $\rightarrow$  6

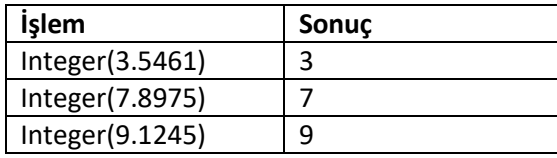

**Random** 0 ile 1 arasında rastgele bir sayı döndürür. Random  $\rightarrow$  0.6783456

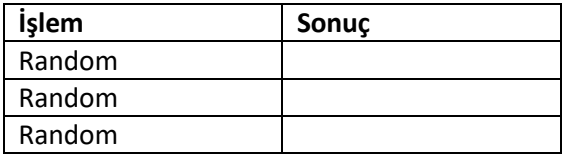

# **2. DİZİ FONKSİYONLAR**

**Mid (S, n1, n2)** Dizinin n1 pozisyonundan başlayan n2 kadar karakteri döndürür.

S= "Yasemin" Mid(S, 3, 3)  $\rightarrow$  "sem"

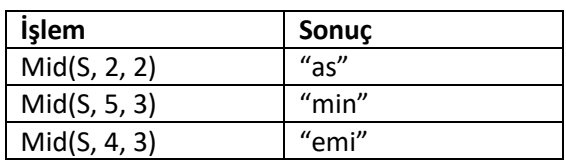

**Left (S, n)** Dizinin sol tarafındaki n kadar karakteri döndürür.

S= "Yasemin" Left(S, 3)  $\rightarrow$  "Yas"

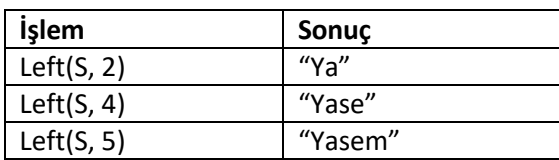

**Right (S, n)** Dizinin sağ tarafındaki n kadar karakteri döndürür.

S= "Yasemin" Right(S, 4)  $\rightarrow$  "emin"

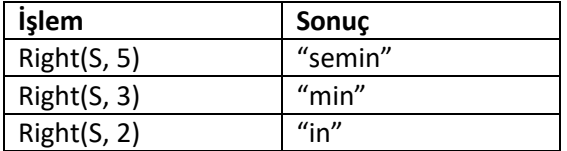

**Length (S)** Dizideki karakter sayısını döndürür. S= "Yasemin" Length(S)  $\rightarrow$  7

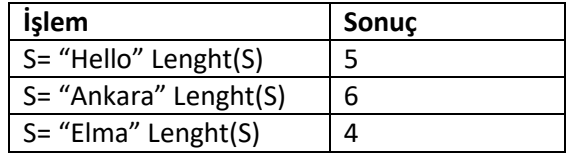

## **3.DÖNÜŞTÜRME FONKSİYONLARI**

**Value (S)** Dizi olarak tanımlanan değişkeni sayısaldeğere çevirir. Value("65.21")  $\rightarrow$  +65.21

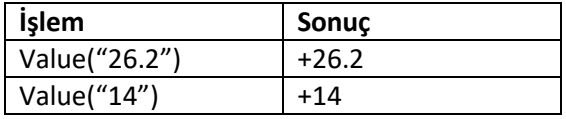

**String (N)** Sayısal değeri dizi değerine çevirir. String(+65.21)  $\rightarrow$  "65.21"

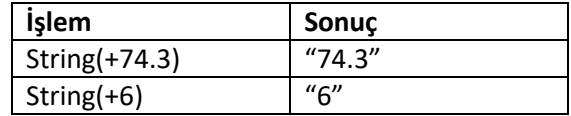

# **4.İSTATİSTİKSEL FONKSİYONLAR**

**Average (list)** Birkaç sayı için ortalama değeri döndürür. Average(12, 24, 6)  $\rightarrow$  14

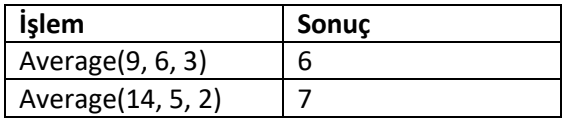

**Sum (list)** Birkaç sayının toplam değerini döndürür. Sum(3, 5, 8)  $\to$  16

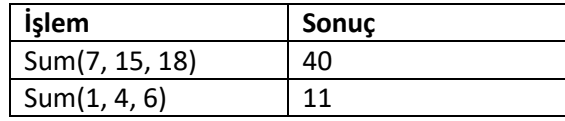

# **5.YARDIMCI FONKSİYONLAR**

**Date** Sistemin andaki tarih değerini döndürür. Date  $\rightarrow$  04/23/2017

**Time** Sistemin şu andaki zaman değerini döndürür. Time  $\rightarrow$  20.57.36

# **1.MATEMATİKSEL OPERATÖRLER**

## **Toplama**  $6.7 + 2.1 \rightarrow 8.8$

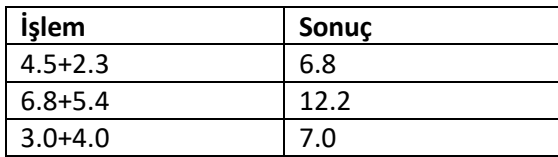

#### **Çıkarma** 5.6-3.4  $\rightarrow$  2.2

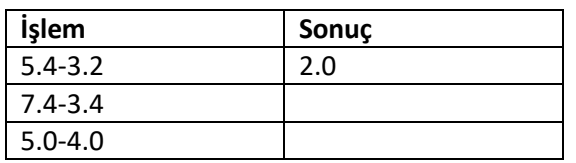

## **Çarpma**  $3.0*4.0 \rightarrow 12.0$

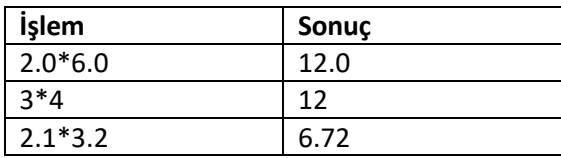

#### **Bölme**  $40.0/8.0 \rightarrow 5$

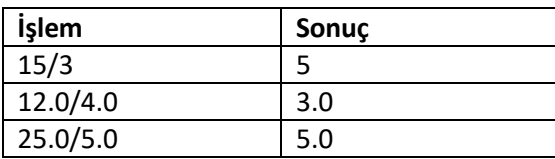

**Modül Alma** 9 MOD 3 →0 (9'un 3'e bölümünden kalan 0'dır.

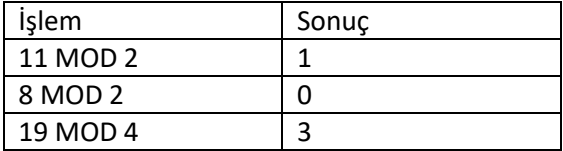

# **2. İLİŞKİSEL OPERATÖRLER**

**Eşit**  $6 == 8 \rightarrow$  False

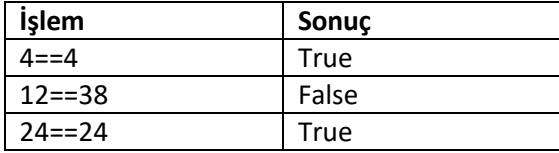

### Küçüktür 6 < 8 → True

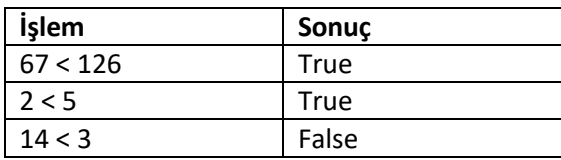

### **Büyüktür** 6 > 8 False

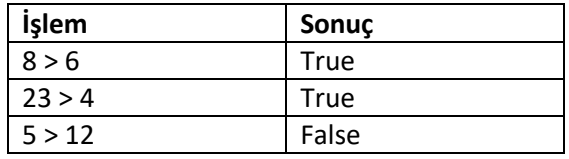

### **Küçük ya da eşittir** 6 <= 8 → True

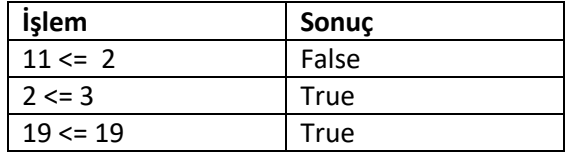

### **Büyük ya da eşittir** 6 >= 8 False

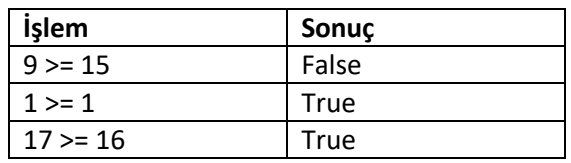

## **Eşit değildir** 6 <> 8 → True

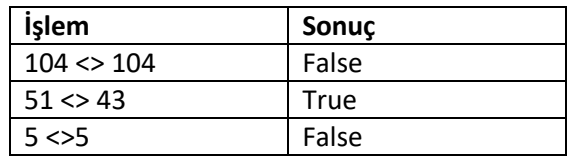

### **3. MANTIKSAL OPERATÖRLER**

**Değil NOT True → False** 

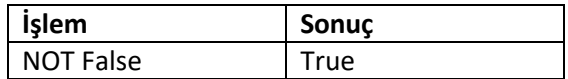

# Ve True AND True  $\rightarrow$  True

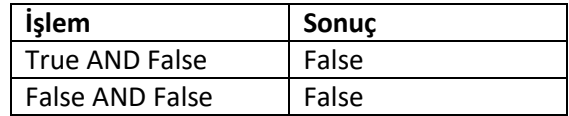

### **Veya** True OR False  $\rightarrow$  True

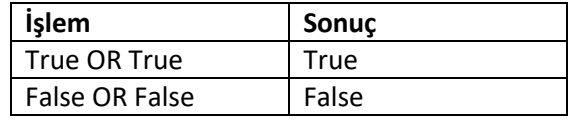

#### **ALGORİTMA VE AKIŞ ŞEMASI ÇALIŞMA KAĞIDI**

**Örnek-1:** Bilgisayara girilen 2 sayıyı toplayan programın algoritmasını yazınız ve akış şemasını çiziniz.

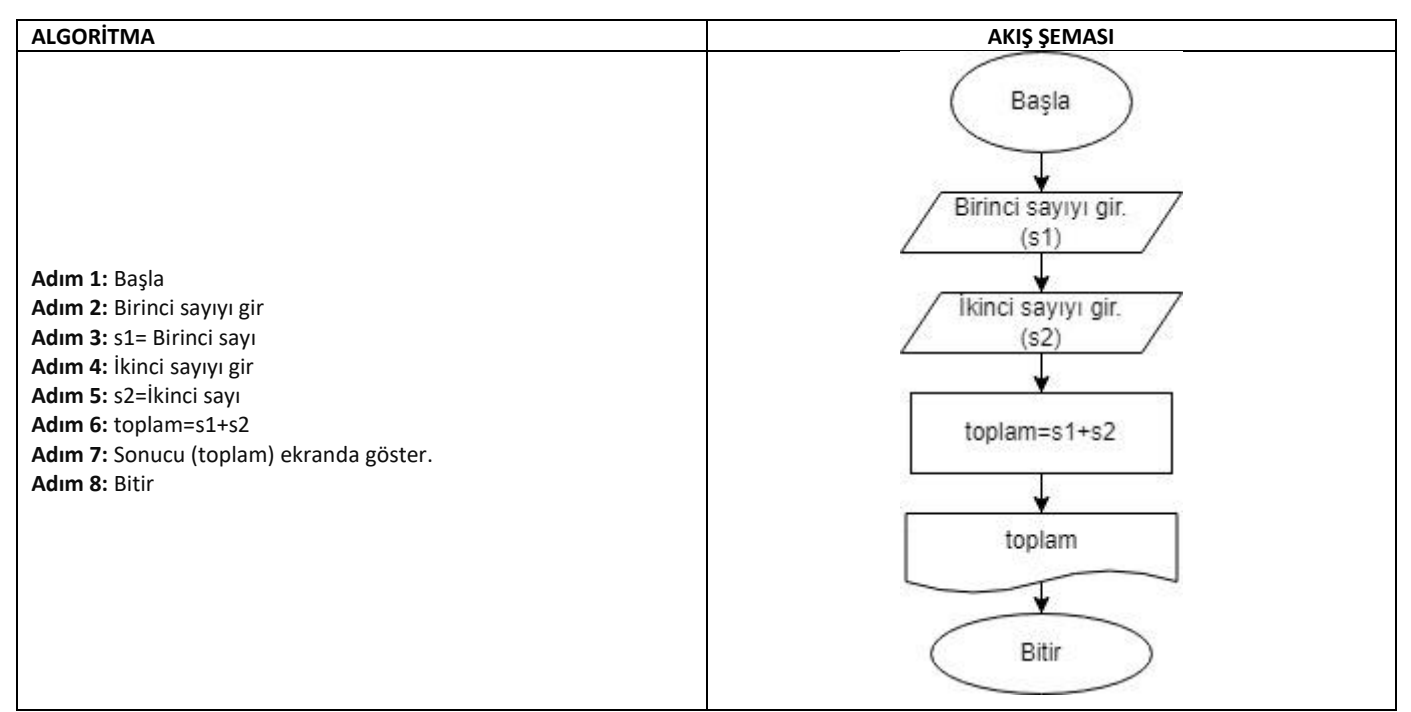

**Örnek-2:** Kenar uzunluğu verilen karenin çevresini bulan programın algoritmasını yazınız ve akış şemasını çiziniz.

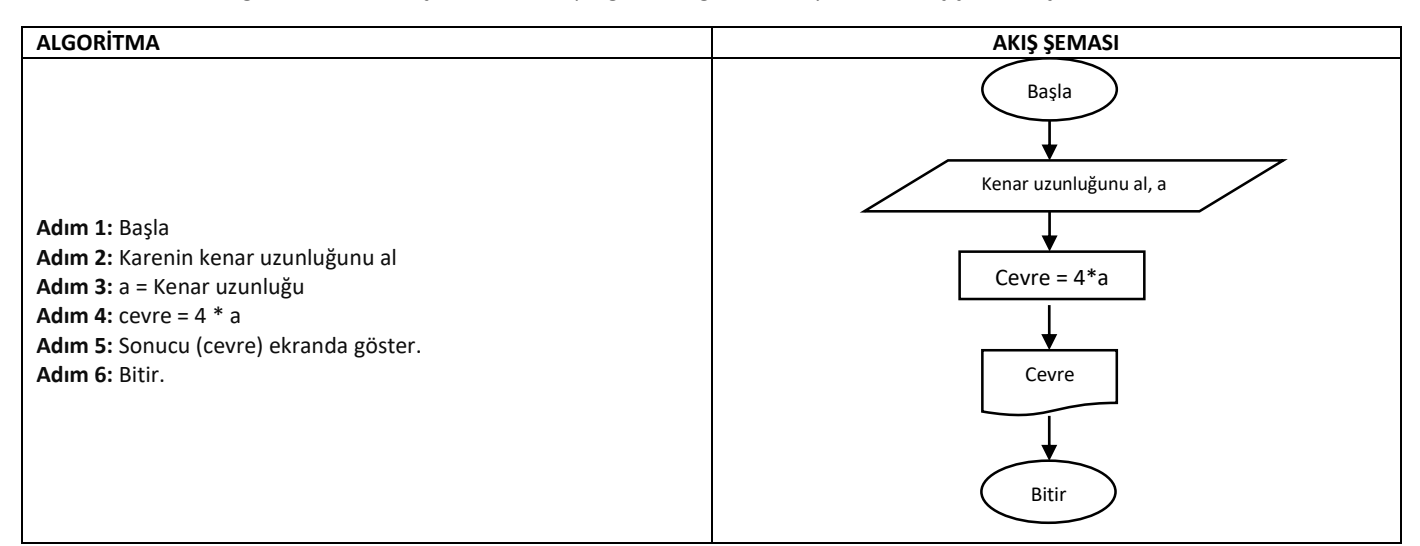

**Örnek-3:** Klavyeden girilen 3 sayının ortalamasını bulan programın algoritmasını yazınız ve akış şemasını çiziniz.

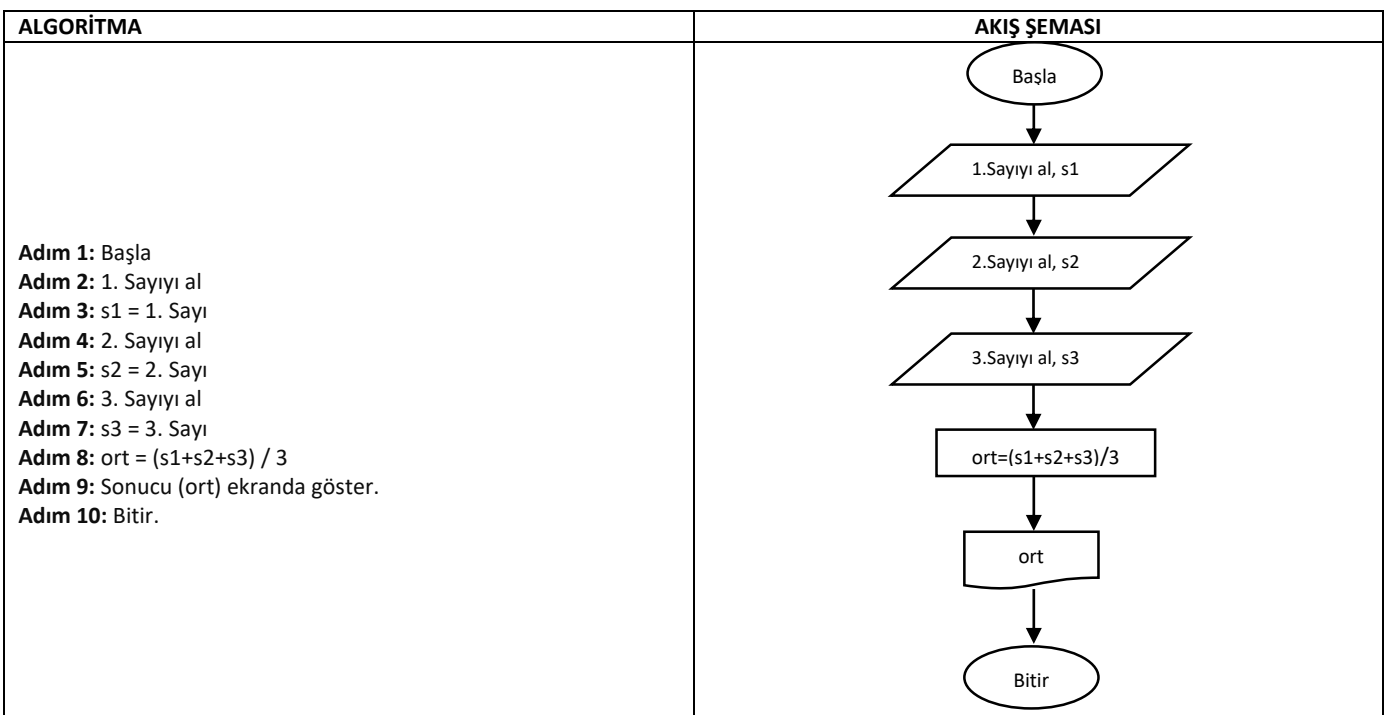

 $\ddot{\bm{\sigma}}$ mek-4: Taban yarıçapı ve yükseklik bilgileri verilen silindirin hacmini bulan programın algoritma ve akış şemasını hazırlayınız. V =  $\pi r^2$ h

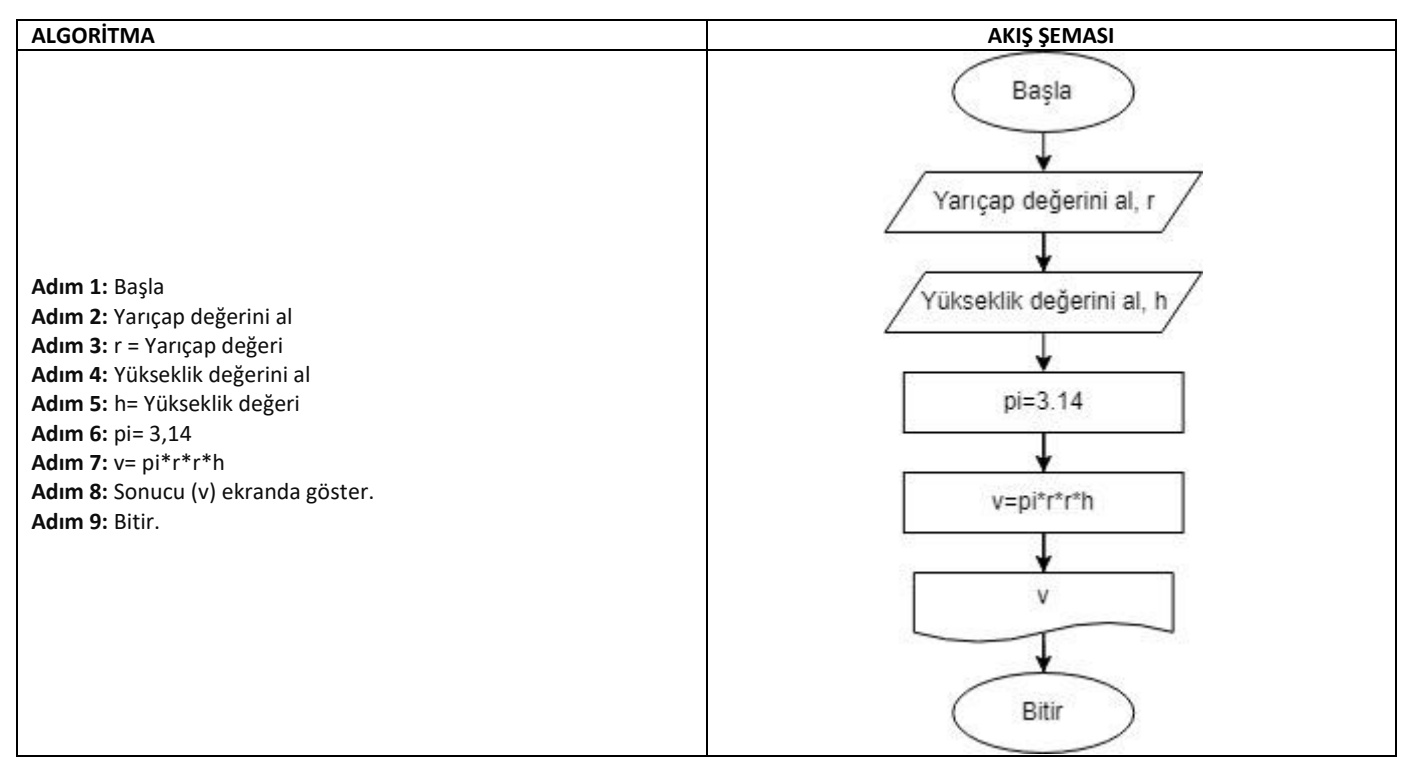

**Örnek-5:** Klavyeden girilen fiyat üzerine KDV (%18) ekleyerek ekrana yazdıran programın algoritma ve akış şemasını hazırlayınız.

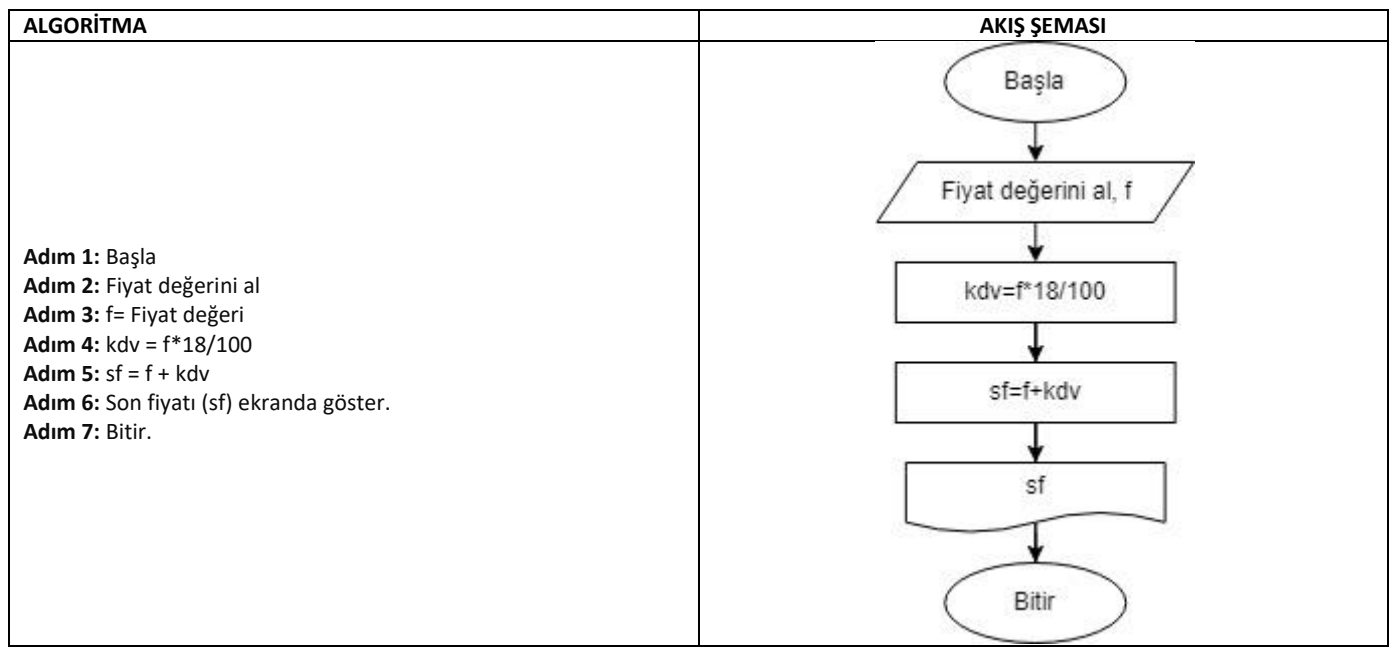

**Örnek-6:** Klavyeden Fahrenayt cinsinden girilen sıcaklık değerini Santigrat cinsine çeviren programın algoritma ve akış şemasını hazırlayınız.

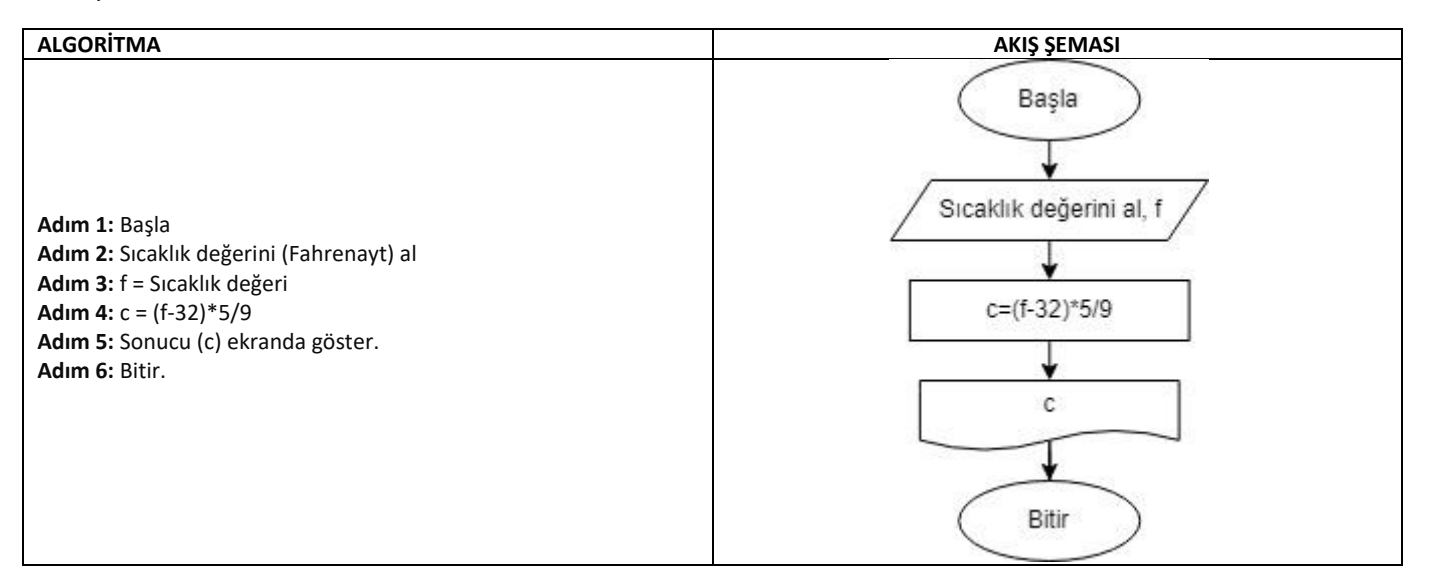

**Örnek-7:** 2 sınav notu girilen bir dersin ortalamasını bulan ve öğrencinin dersten geçme-kalma durumunu söyleyen programın algoritmasını ve akış şemasını hazırlayınız. (Ortalama 50'den küçükse öğrenci dersten kalmakta, 50 ve üzerindeyse dersten geçmektedir.)

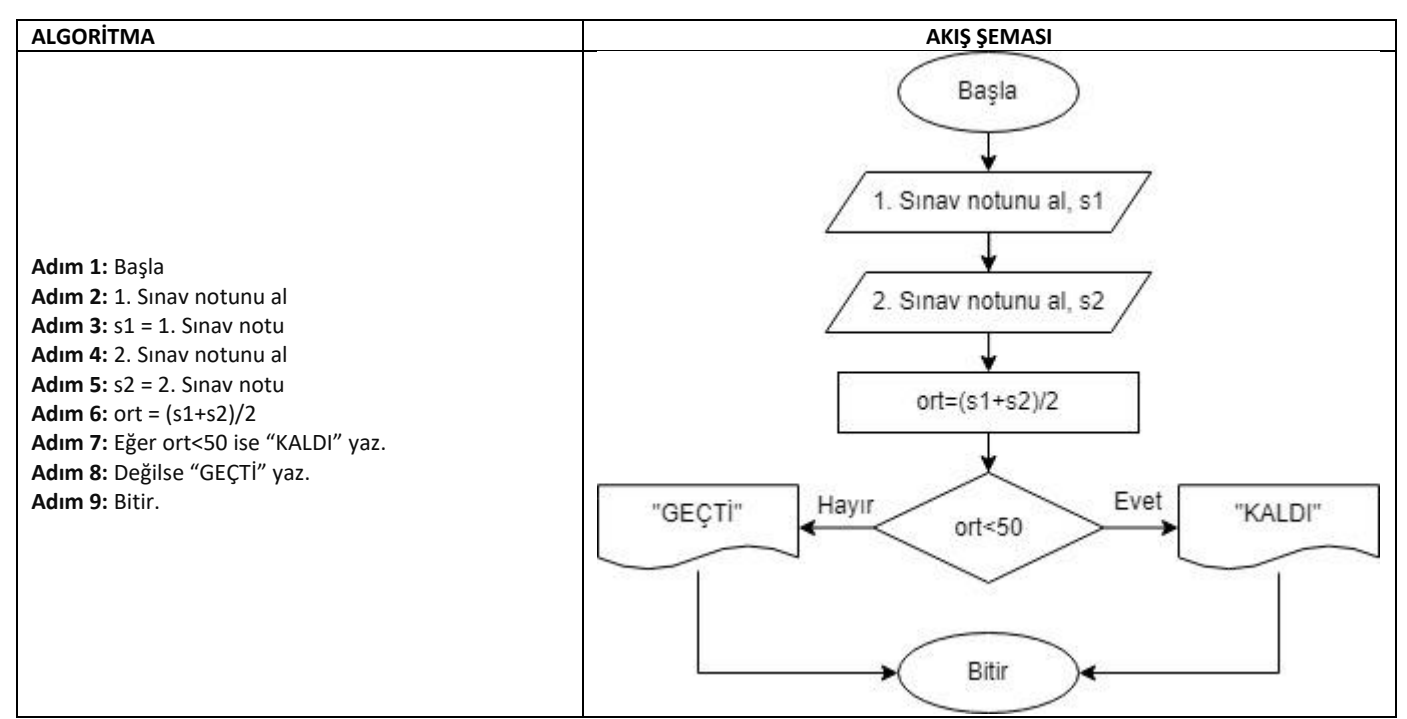

**Örnek-8:** Bilgisayara girilen bir sayının tek veya çift olduğunu bulan programın algoritma ve akış şemasını hazırlayınız.

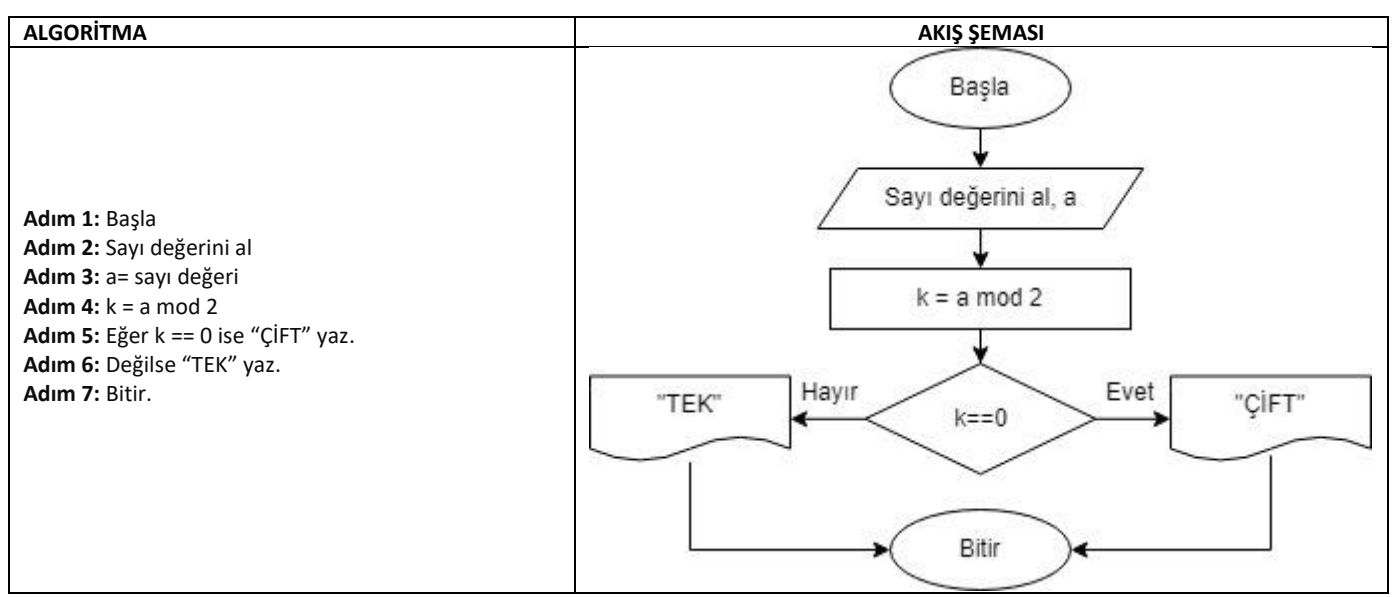

**Örnek-9:** Bir şehirde tüketilen suyun ton fiyatı kullanım miktarına göre değişmektedir. Tüketilen su miktarı 15 tonun altında ise 1 ton su ücreti 5 TL dir. Tüketilen su miktarı 15 ton ve üzerinde olursa 1 ton su ücreti 7 TL olmaktadır. Buna göre tüketilen su miktarı alınarak ödenecek fatura tutarını hesaplayan programın algoritma ve akış şemasını hazırlayınız.

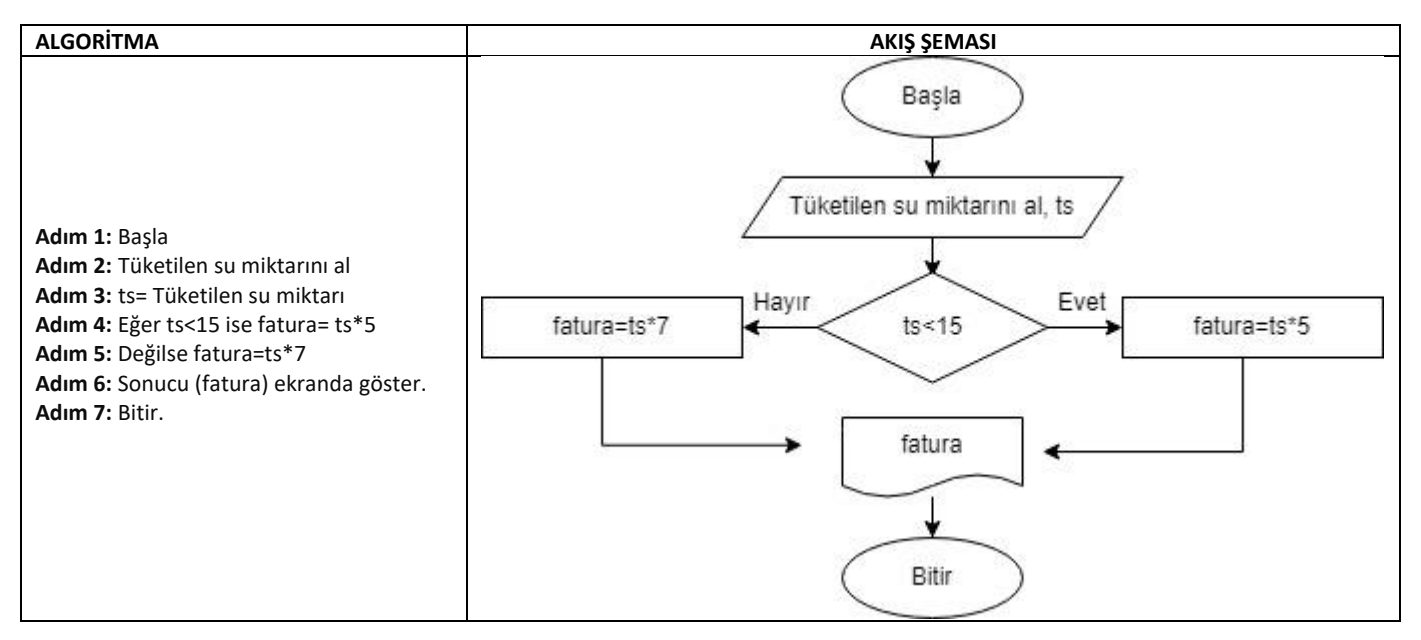

**Örnek-10:** Bilgisayara girilen bir yıl değerine göre o yıldaki Şubat ayının 28 veya 29 gün olduğunu bulan programın algoritma ve akış şemasını hazırlayınız.

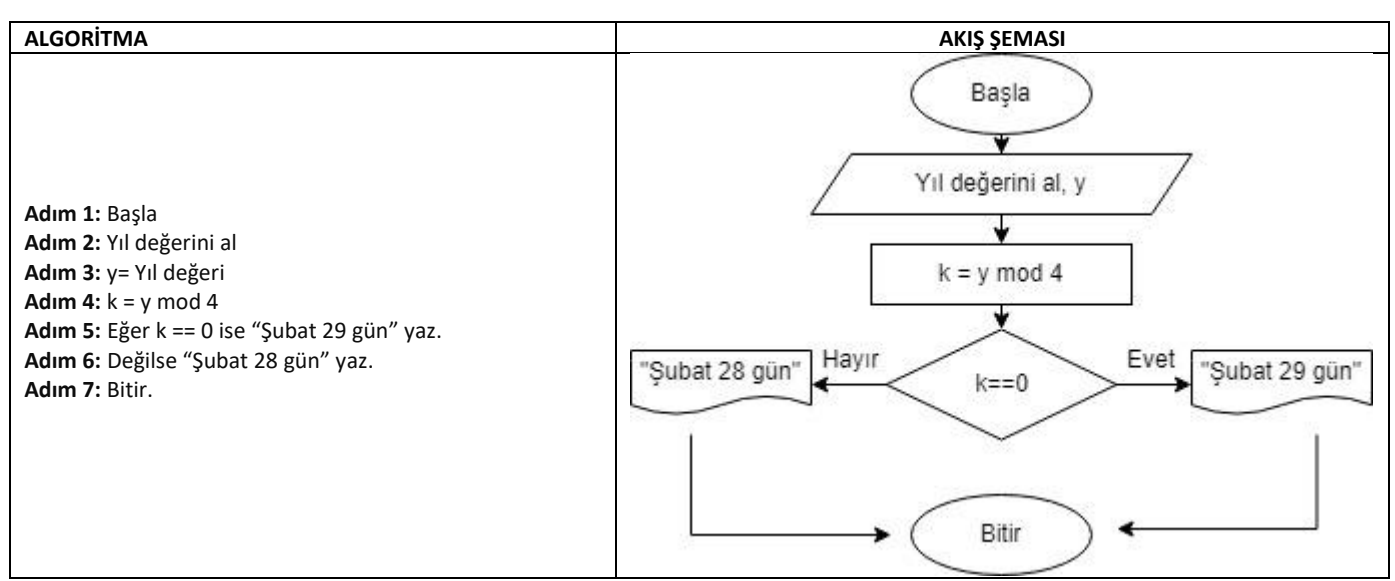

**Örnek-11:** Girilen bir sayının pozitif, negatif veya sıfır olduğunu bulan programın algoritma ve akış şemasını hazırlayınız.

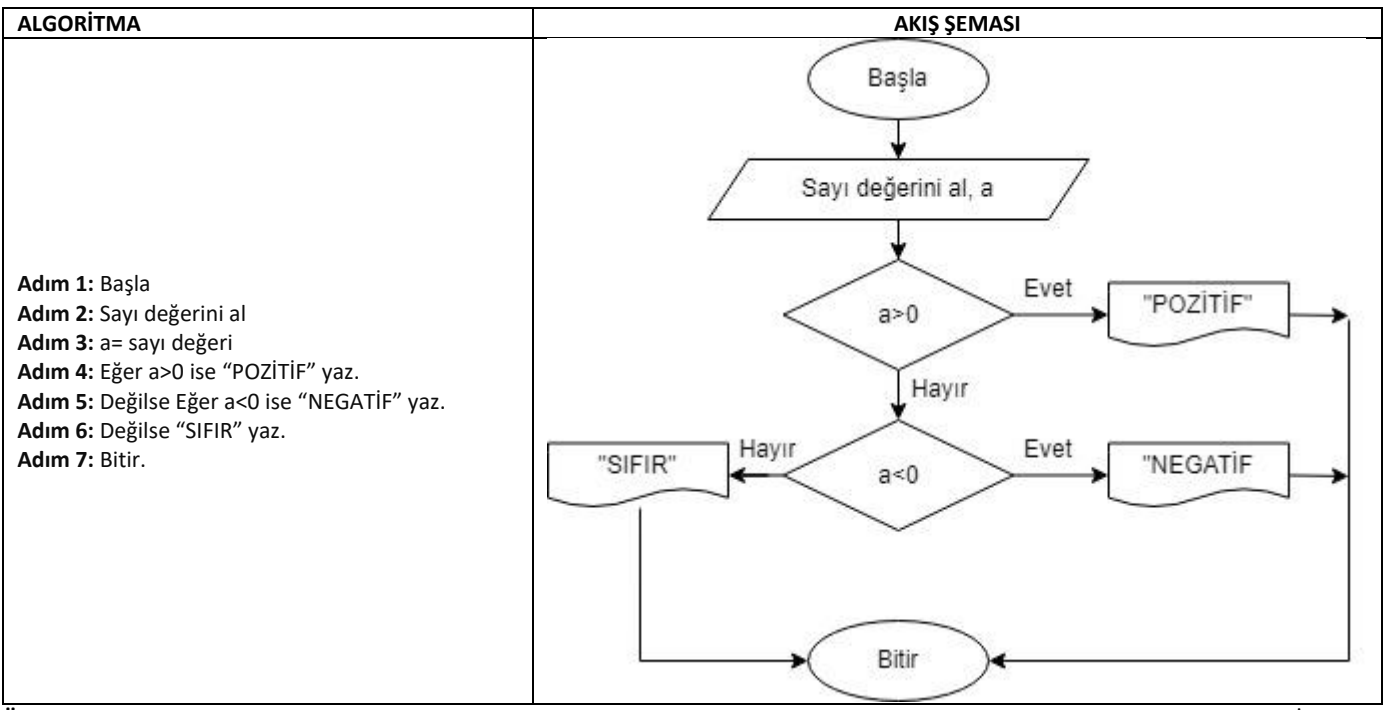

**Örnek-12:** Klavyeden bir not girilmesini isteyen ve bu not 0-49 arasındaysa "Başarısız", 50-64 arasındaysa "Orta", 65-84 arasındaysa "İyi", 85- 100 arasındaysa "Çok iyi " Yazan programın algoritma ve akış şemasını hazırlayınız.

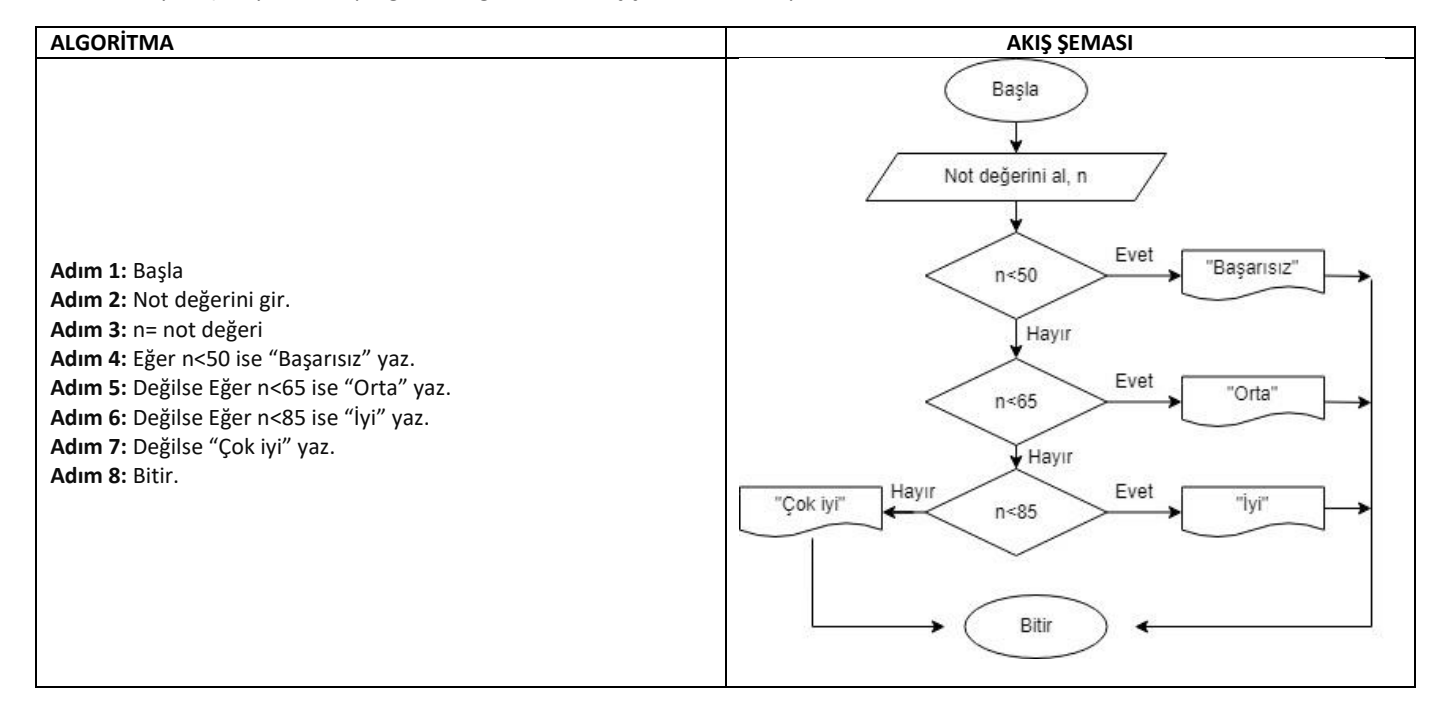